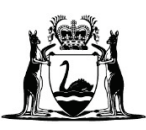

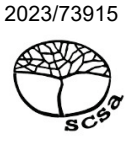

# **APPLIED INFORMATION TECHNOLOGY**

# **ATAR course examination 2023**

**Marking key**

Marking keys are an explicit statement about what the examining panel expect of candidates when they respond to particular examination items. They help ensure a consistent interpretation of the criteria that guide the awarding of marks.

# **Section One: Multiple-choice 15% (15 Marks)**

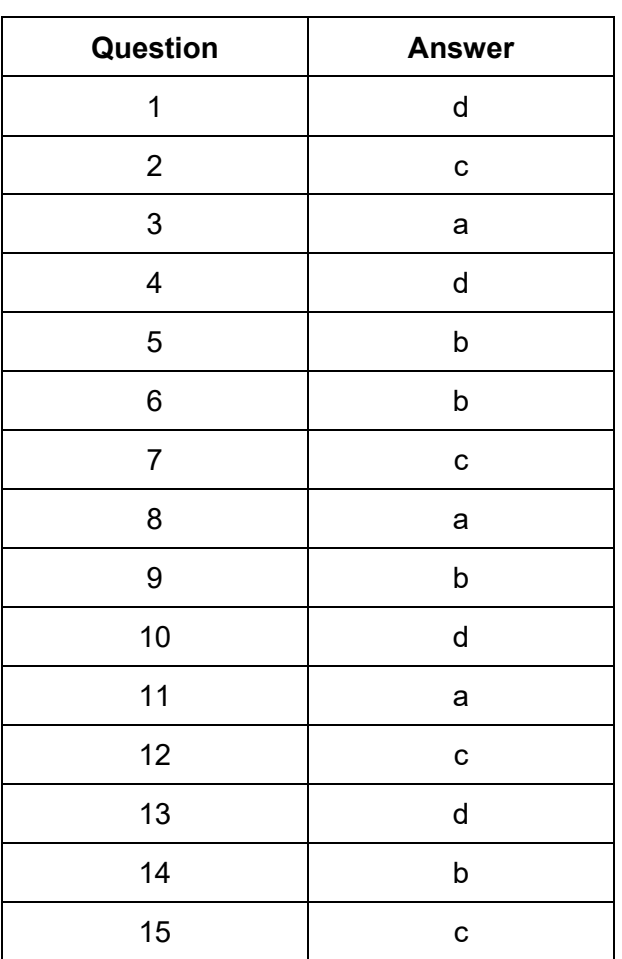

**Section Two: Short answer 25% (48 Marks)**

# **Question 16 (4 marks)**

Describe **two** differences between a data mart and a data warehouse.

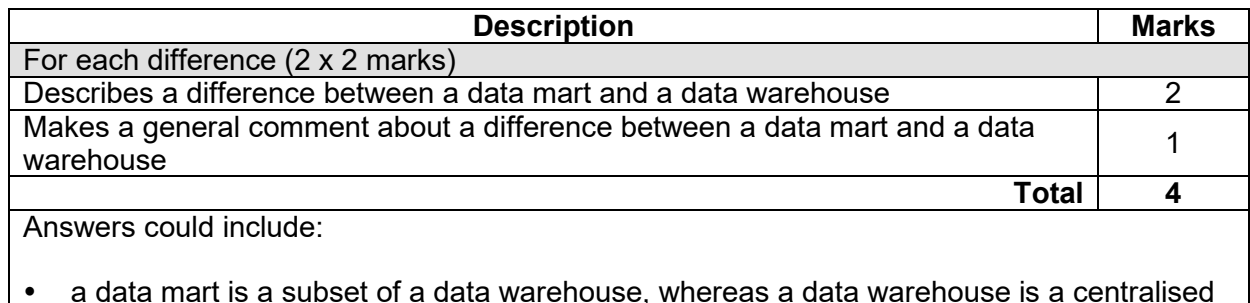

- a data mart is a subset of a data warehouse, whereas a data warehouse is a centralised repository for all data of an organisation
- a data mart serves a specific department, business unit or line of business, whereas a data warehouse is designed to meet the needs of the entire organisation
- a data mart contains only relevant data for a specific group of users, while a data warehouse contains integrated data from multiple sources and departments. Accept other relevant answers.

# **Question 17 (6 marks)**

Explain **two** usability features a web designer may include in a graphical user interface (GUI) of an application (app) for a clothing store.

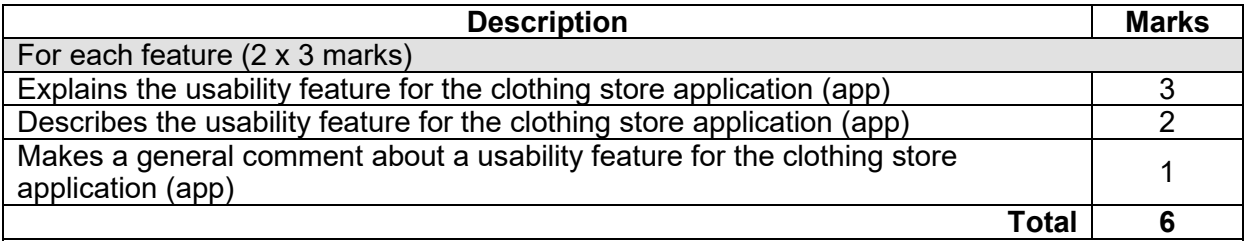

Answers could include:

- shopping cart: allows users to easily add items to their cart and view the contents of their cart as they shop, making it more convenient for them to purchase multiple items at once
- product zoom: allows users to see a close-up image of a clothing item, making it easier to view the details and fabric of the item
- membership/account management: allows users to create an account, log in, and access saved information, such as their order history, shipping information, and wish list. This feature can also provide personalised recommendations and promotions to customers based on their purchase history
- customisable interface: allows users to customise the interface, such as change the background colour, text size and font. This feature can help improve the accessibility of the app for users with visual impairments and make the app more personalised and user-friendly. Additionally, this feature can also allow the user to tailor the interface to their preferences, making the shopping experience more enjoyable and efficient
- search features: allows users to search for clothing items based on keywords, categories, and other criteria. Advanced search options could also be included, such as the ability to search by product attributes, such as colour, size, and material. This feature makes it easier for users to find the items they are looking for, especially when browsing through a large inventory of clothing items
- product filtering: allows users to sort and display clothing items by various criteria, such as colour, size, price, and style.

### **APPLIED INFORMATION 4 MARKING KEY TECHNOLOGY**

# **Question 18 (6 marks)**

A small business is seeking to establish a powerful online presence through its website. Explain **two** features of a content management system (CMS) that will enable this.

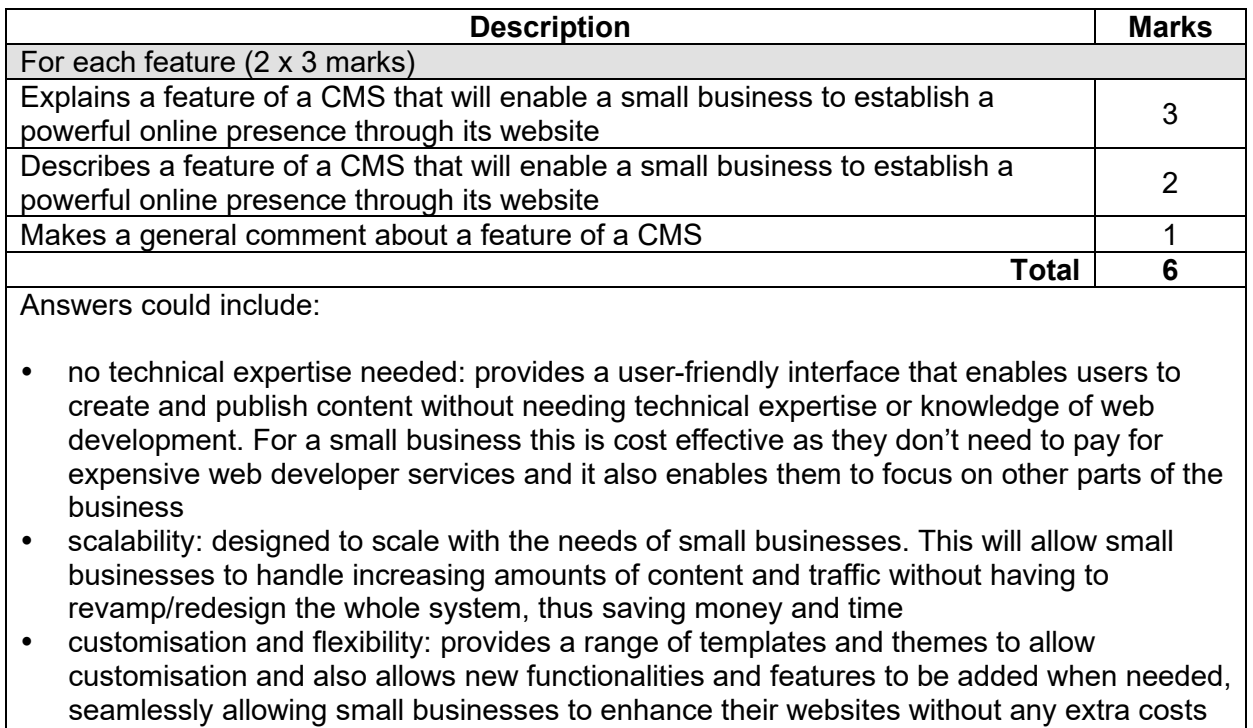

 centralised content management: provides a centralised database for storing and managing digital content, which makes it easier for a small business to keep their websites up-to-date and to ensure consistency.

# **Question 19 (9 marks)**

Explain **three** ways in which you might apply the user interface (UI) elements to enhance the overall user experience (UX).

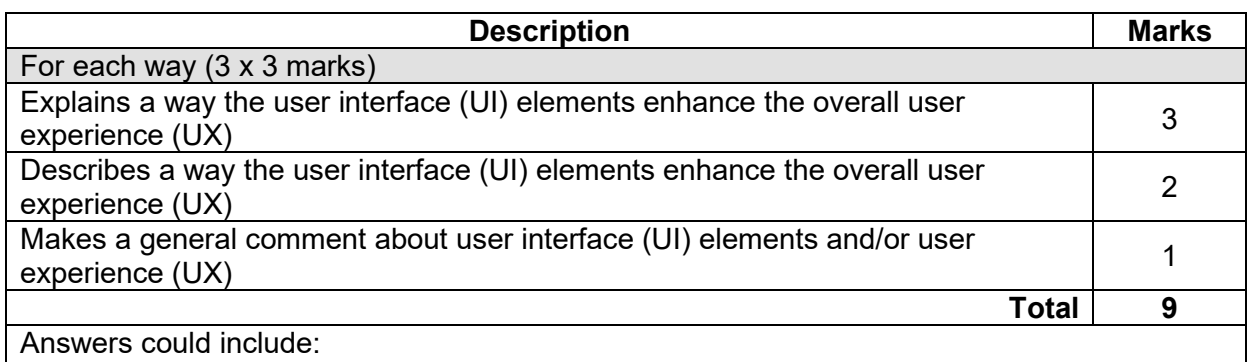

 accessibility features: these elements could include a screen reader, to provide an audible account of the website, a resizable font option, which will allow the user to change the font size to suit their needs, and alternate text for images, to assist visually impaired users. These will all ensure users, especially those with impairments, have a positive experience

 usability features: such as a search bar and breadcrumbs. A search bar will allow a user to search for particular words, which will enhance user experience as they will be able to engage with easy and effective navigational elements to help them look for specific sports brands, for example. Breadcrumbs will allow users a secondary form of navigation where they can revisit past pages creating a positive user experience through usable web functions

- hierarchical organisation: having a well laid out, easy to follow and uncluttered look, with hierarchical organisation of content. This will ensure a positive UX on the site, as information will be organised by importance and the layout design will be easy to use and navigate. For example, particular brands might be highlighted at the top of the site. If this navigation is efficient, users will be satisfied and more likely to return to the site and recommend it to others
- the UI should be accessible to everyone, including people with disabilities, for example for colour blindness there should be an option to change colours
- user centred design: the UI should be designed keeping in mind the user's needs and preferences to allow them a seamless and positive experience, for example incorporating suitable drop down menus and/or account login options
- flexibility and adaptability: the UI should be designed to accommodate different devices, screen sizes and orientations, for example responsive design and/or cross-compatibility
- branding and visual design: the UI should reflect brand identity and values. Visual design elements should be consistent with the brand and convey a cohesive message. A well-designed UI can enhance the brand's image and create a memorable user experience
- performance and speed: the UI should be designed with these in mind as slow loading times or delays in response can frustrate users and negatively impact their experience. Accept other relevant answers.

#### **APPLIED INFORMATION 6 MARKING KEY TECHNOLOGY**

# **Question 20 (4 marks)**

Online forms use a variety of techniques to validate the data entered by a user. Describe **two** validation techniques that a developer could use to ensure that the data entered is correct.

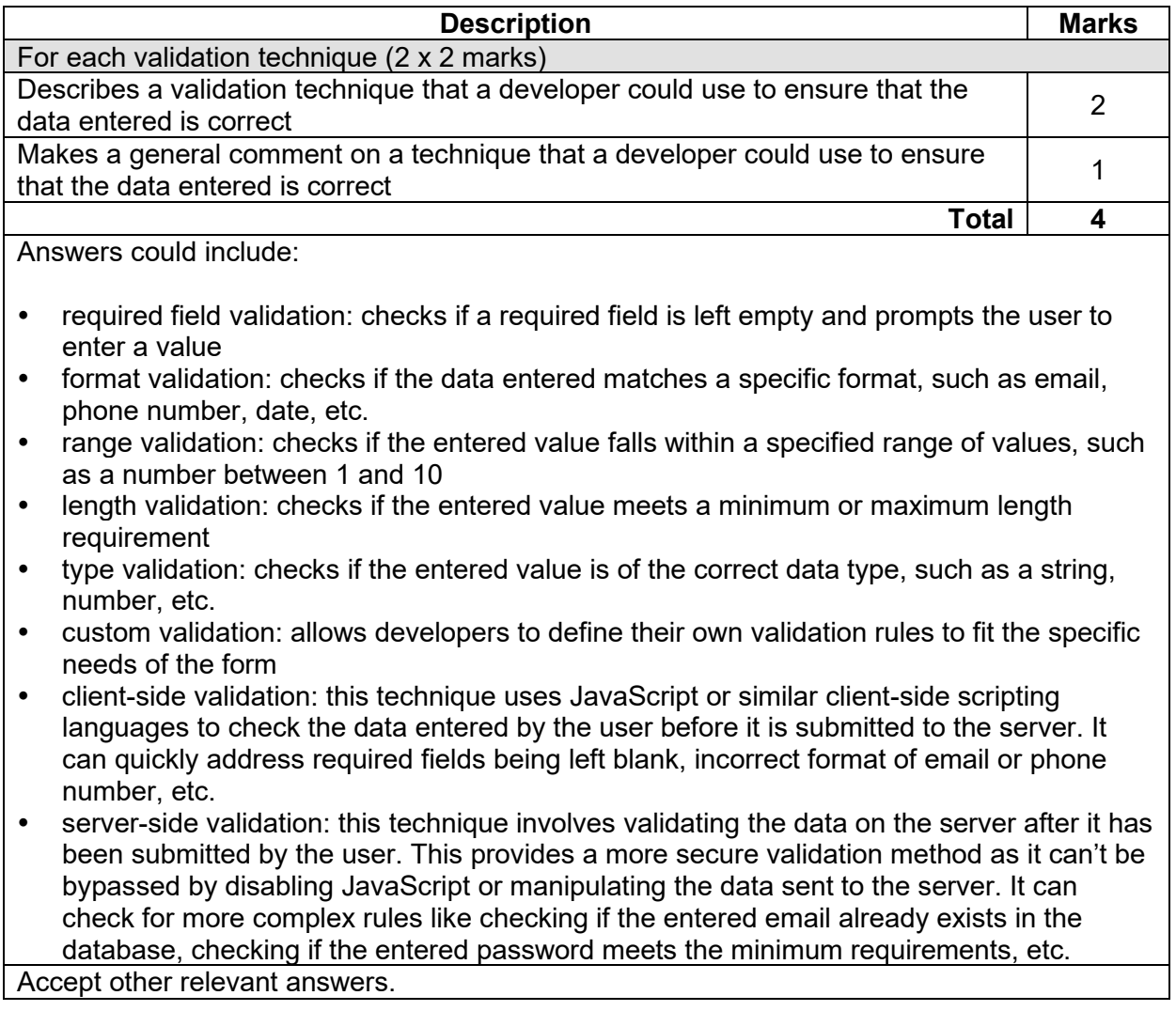

# **Question 21 (7 marks)**

(a) Explain a difference between performing backups and archiving data. (3 marks)

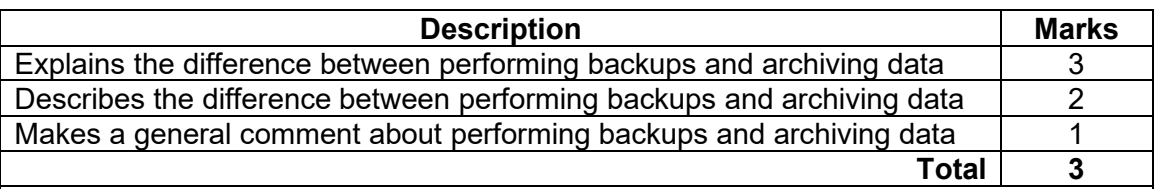

Answers could include:

Backups are intended to provide a copy of data that can be used to restore systems in the event of a data loss event, while archiving is the process of moving data that is no longer needed for daily operations to a separate, secure location for long-term storage and future access.

Accept other relevant answers.

# (b) Compare full and differential backup techniques. (4 marks)

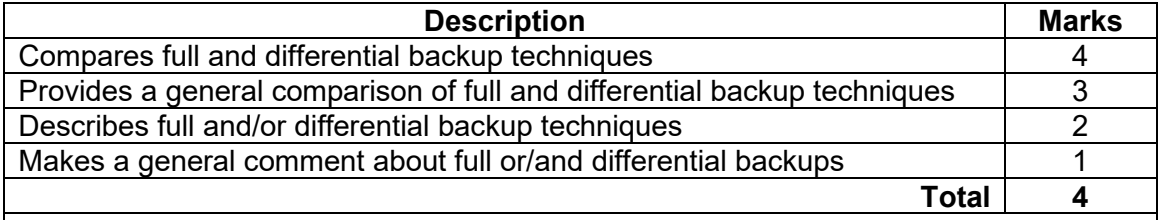

Answers could include:

- full backups are complete and stand-alone backups that can be used to restore an entire system, but they take longer to complete and require more storage space. Differential backups, on the other hand, take less time to complete and require less storage space but depend on a previous full backup and cannot be restored, if the full backup is missing
- full backups provide a complete copy of the system, while differential only copies all the changes since the last full backup. Therefore, a full backup makes it easier to restore the entire system in the event of a disaster. However, a full backup can be time consuming and require a large amount of storage space. Differential, on the other hand, is faster and requires less storage space as it only backs up the changes made to files. However, differential backups are depended on the previous full backup. This means that if a full backup is missing, a differential backup cannot be restored.

#### **APPLIED INFORMATION 8 MARKING KEY TECHNOLOGY**

# **Question 22 (8 marks)**

(a) Outline the concept of 'service level agreements'. (2 marks)

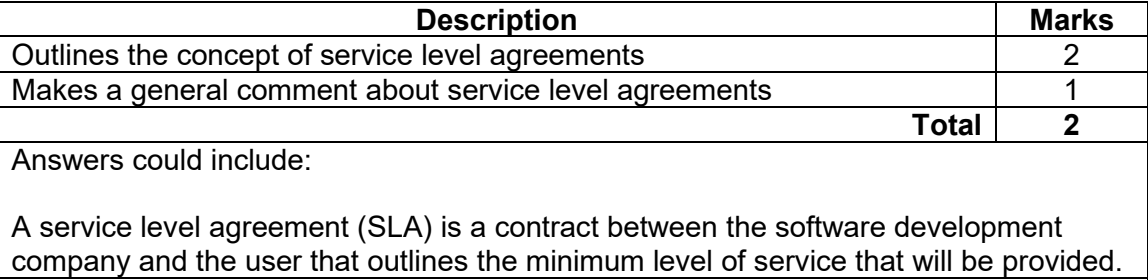

Accept other relevant answers.

- (b) Explain why the following **two** features are an important part of a service level agreement. (6 marks)
	- Availability of service
	- Type of service.

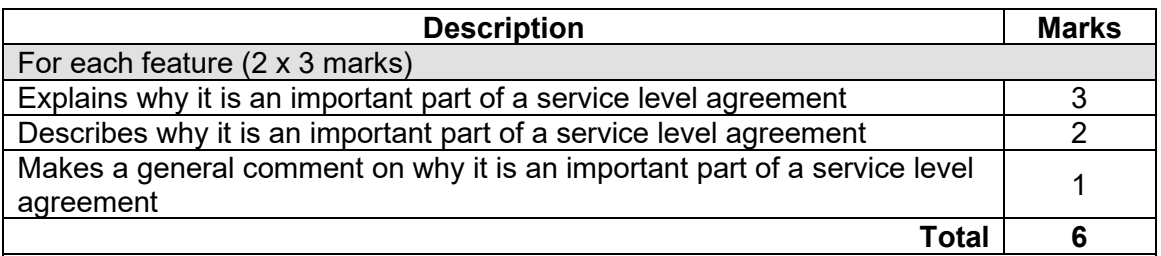

Answers could include:

Availability of service:

- availability of service refers to the amount of time that the service will be operational and accessible to the customer. The Service Level Agreement (SLA) may specify the level of availability; for example, 99% uptime that is required for the service which may include scheduled downtimes
- the availability of service is an important feature of SLAs because it ensures that customers have access to the services when they need it, and that any downtime is minimised and managed effectively. By specifying the level of availability required and establishing consequences for breaches or failures, the SLAs help to ensure that the service provided is accountable for maintaining a high level of uptime and availability.

Type of service:

- this refers to the specific nature of the service being provided, such as software for service and infrastructure. The type of service may include specific features, functionalities or applications that are included in the service offered
- this feature is important because it defines the scope and nature of the service being provided and establishes the expectations and requirements for both the service provider and customers. By specifying the type of service and the specific features and functionalities to be included, the SLA helps to ensure that the service provided is able to deliver the service as expected, and that customers are able to use the service effectively to meet their needs and requirements.

Accept other relevant answers.

# **Question 23 (4 marks)**

Explain how typography can be used effectively in publishing a print advertisement, including an example.

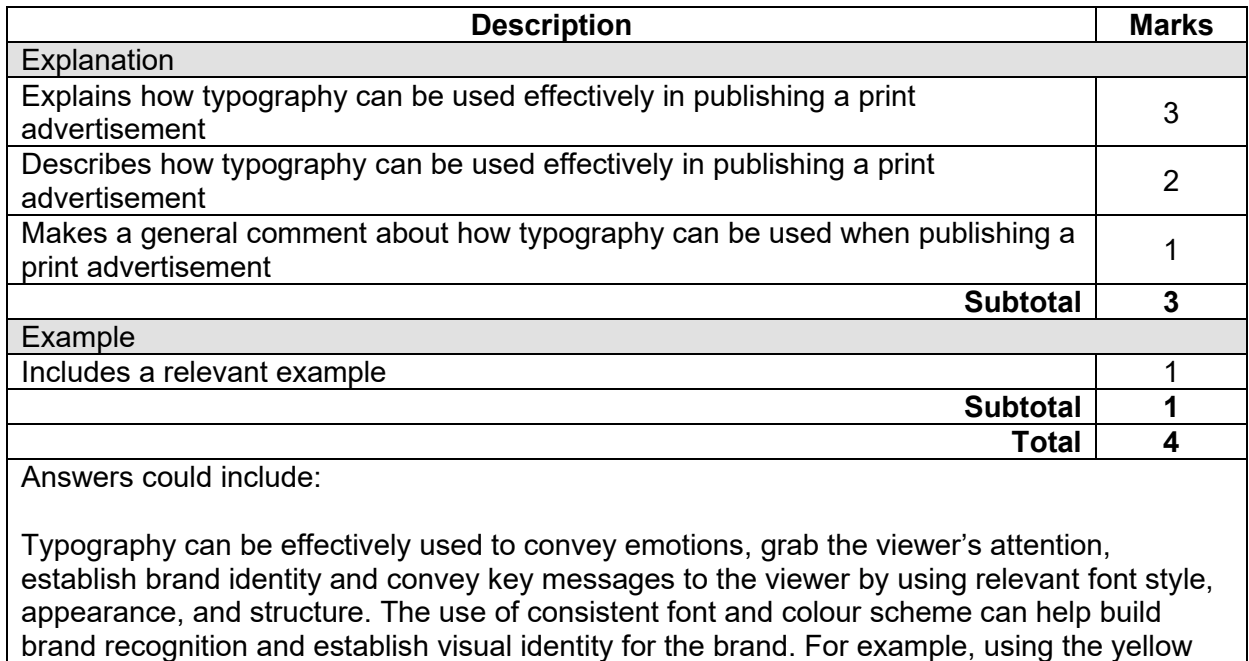

and style of font for a McDonald's print advertisement reinforces McDonald's identity.

# **Section Three: Extended answer 20% (46 Marks)**

# **Question 24 (46 marks)**

(a) The network diagram on page 13 is incomplete; it requires a wireless access point to connect the wireless devices and a firewall for security purposes. Using the information from the scenario, state where you would position the wireless access point and the firewall and justify your choice of placements. (8 marks)

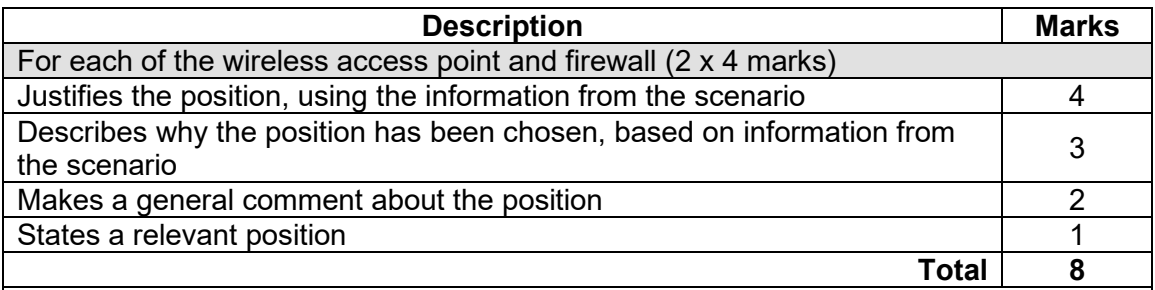

Answers could include:

- wireless access point: the best position for the wireless access point would be in the conference room. This is because the conference room is specifically mentioned as needing wireless access for guests and placing the wireless access point in this location would provide coverage for the conference room and the adjacent manager's room. Having the wireless access point in this location would ensure that the guests and staff have wireless access during their meetings and the manager would be able to take advantage of the wireless access during office meetings as well. If the wireless access point is closer to the door of the conference room, it should also provide access for the travel agent's mobile devices
- firewall: should be placed between the modem and router. The modem is the conduit to the internet, while the router is the device that connects the travel agency's network to the internet. The firewall is a security device that monitors packets of information going in and out of the network, ensuring that only data that meets a set criterion will be allowed to move in or out. Additionally, the firewall can limit access to the network to the travel agents and the manager who work remotely.

(b) Referring to the scenario, identify and describe **two** other security measures the travel agency could use to protect its network.

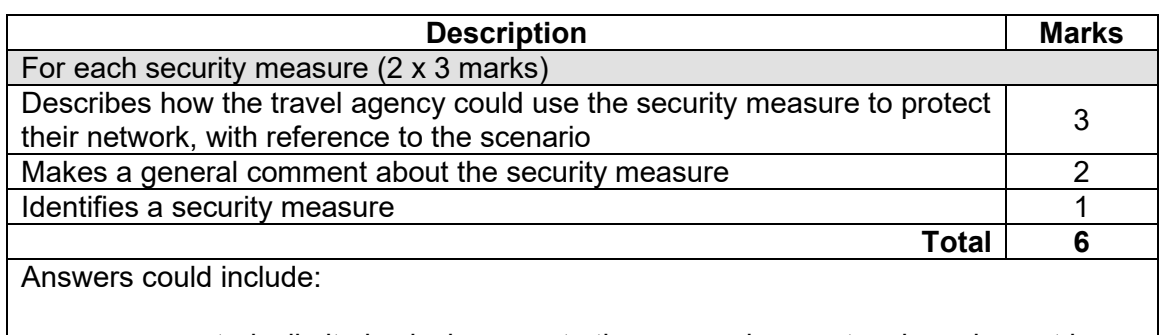

- access controls: limit physical access to the areas where network equipment is located. This could include biometric, key card or pin access to areas that hold the router, switch, and modem. This will prevent any unauthorised access
- environmental control: ensure that network equipment is operating in optimal conditions. This could include temperature and humidity controls in the room with the switch, modem and router
- password control: all users will need to be authenticated through their username and password. This limits access to the network and data to only authorised users
- two-factor authentication: adds an extra layer of security to the agency's network login process by requiring users to provide two forms of identification to access the network e.g. will have to enter password and then enter a pin sent to their mobile devices.

### **APPLIED INFORMATION 12 MARKING KEY TECHNOLOGY**

### **Question 24** (continued)

(c) With reference to the scenario, discuss how a digital signature works to ensure the integrity of a document. integrity of a document.

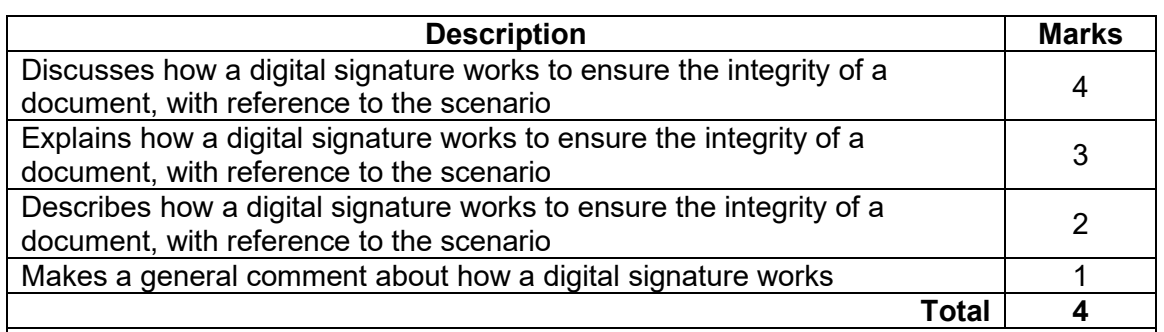

Answers could include:

- a digital signature proves that a document or message is authentic and has not been modified, corrupted or tampered with. It confirms that the information from the sender is authentic, by proving the identity of the individual/organisation. The travel vendors want to ensure that the private information of clients from the travel agents has not been compromised during the transmission of the message and prove that the information sent is from the travel agent
- the travel agents will use a digital signature that will produce a unique hash (a string of numbers and letters) to be included in the message/document. The message/document and hash are then encrypted with the travel agent's private key. When the vendor receives the document/message, the digital signature will generate a hash for the vendor and the document/message is decrypted using the travel agent's public key. The travel agent's hash is compared with the vendor's hash and if they are the same the document/message is authenticated. Accept other relevant answers.

(d) Using **two** examples from the scenario, one for each protocol, justify the use of the HTTP and HTTPS protocols in the travel agency.

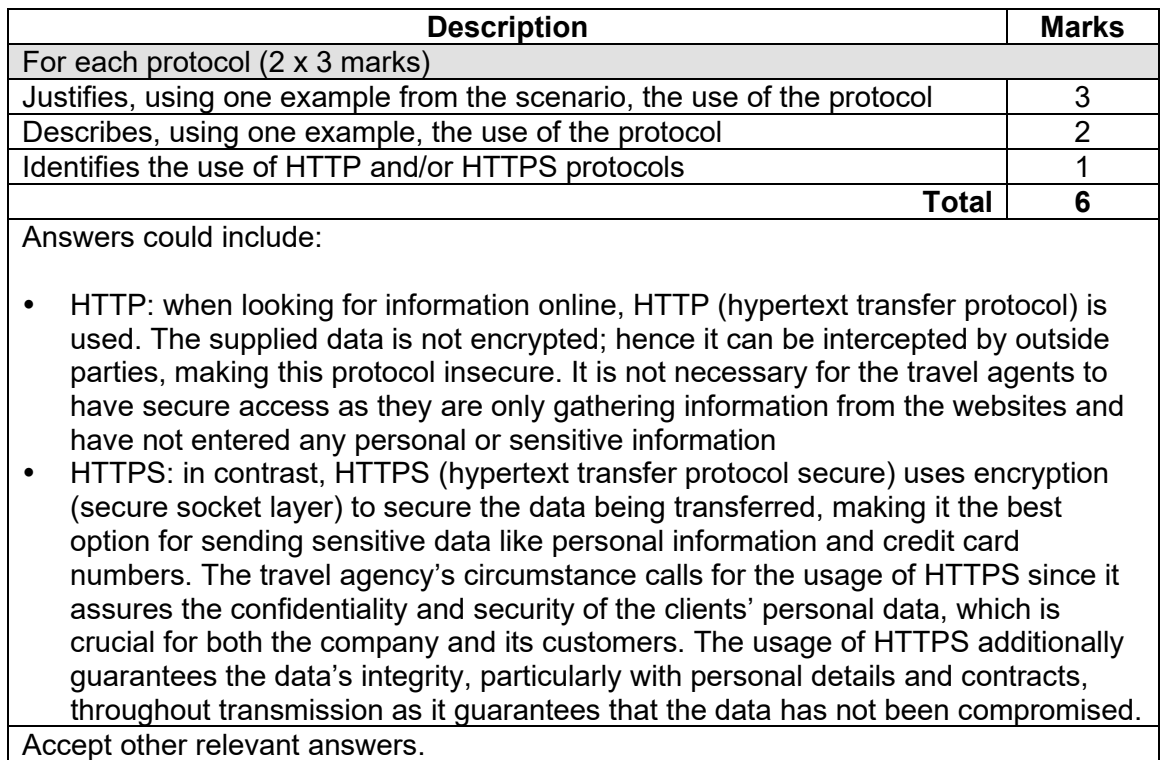

### **APPLIED INFORMATION 14 MARKING KEY TECHNOLOGY**

### **Question 24** (continued)

(e) With reference to the scenario, discuss the difference between the 802.3 and 802.11x communication standards.

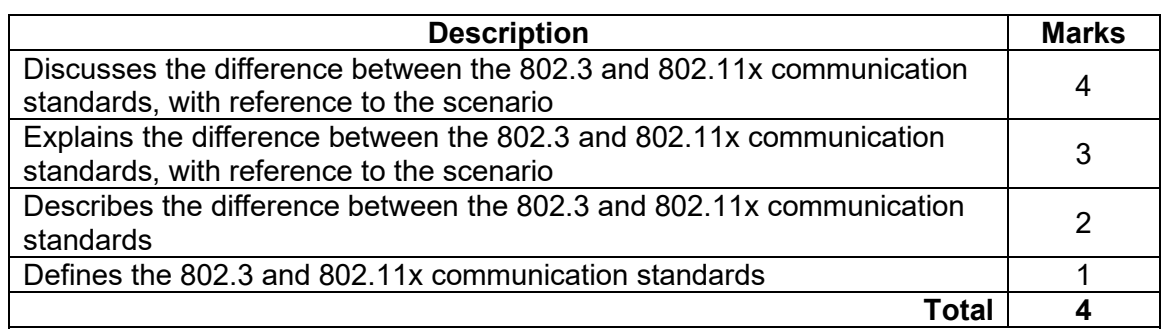

Answers could include:

- 802.3 is the wired ethernet network standard that connects devices to a network through cable (twisted pair/ethernet cable), which will be used by the travel agents on their desktops and/or for the printer and television. 802.11 is the standard that is applied to data transmission over radio waves (Wi-Fi) and provides connection to the network for wireless devices such as the manager's laptop and/or those accessing it through the conference room
- the manager and remote travel agents will have the choice to use either 802.3 or 802.11. As the manager has indicated that they need to move around the office and use their computer in different locations they will use the wireless standard of 802.11 to connect to networks. However, while at their desk, they may have the opportunity to connect via ethernet cable which will use the 802.3 standard and provide a more secure connection. Likewise, the remote travel agent can connect to their own network using the 802.11 standard providing portability and they may also connect to the network using an ethernet cable connected to their home router using the 802.3 standard, which will provide a more reliable connection. Accept other relevant answers.

(f) The manager would like to know why they are using cloud-based storage instead of a server. With reference to the scenario, outline **two** advantages and **two** disadvantages for the travel agency of using a cloud-based storage system over a local server.

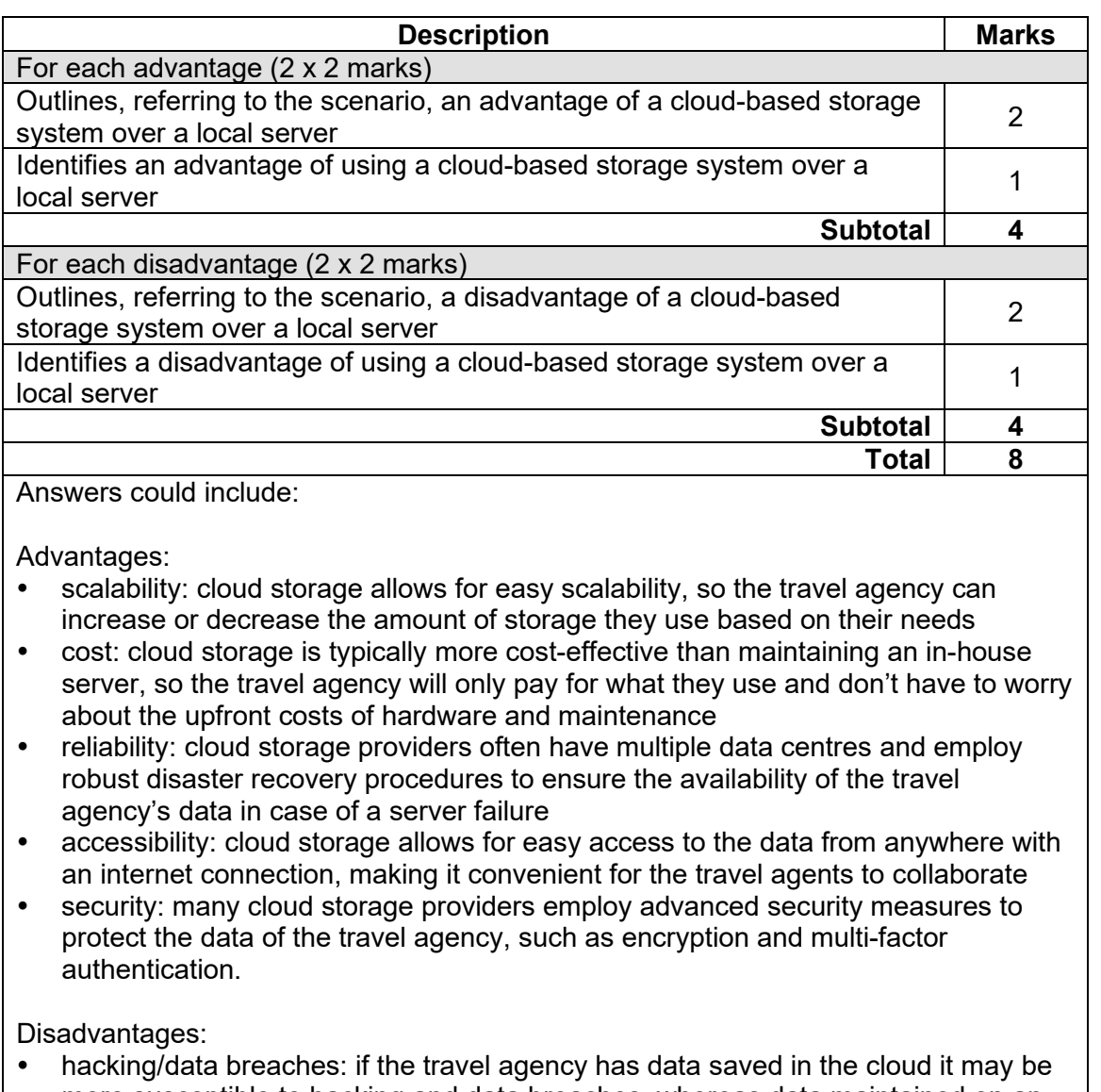

more susceptible to hacking and data breaches, whereas data maintained on an

- internal server can be more tightly controlled in terms of security • limited control over data: the travel agency might have more control over the data's storage, management, and backup by using an internal server, whereas it may have less control over certain areas of data management in a cloud environment
- dependence on internet connectivity: accessing data saved in the cloud necessitates a steady internet connection, which can be problematic for those working within the travel agency
- cost: cloud storage may be less expensive for the travel agency than an internal server for smaller data volumes that are rarely accessed, but for bigger data volumes and frequent access, it may be more costly.

### **APPLIED INFORMATION 16 MARKING KEY TECHNOLOGY**

# **Question 24** (continued)

(g) Describe the concept of data mining and explain how it could be used by the head office<br>of Explore Expeditions. of Explore Expeditions.

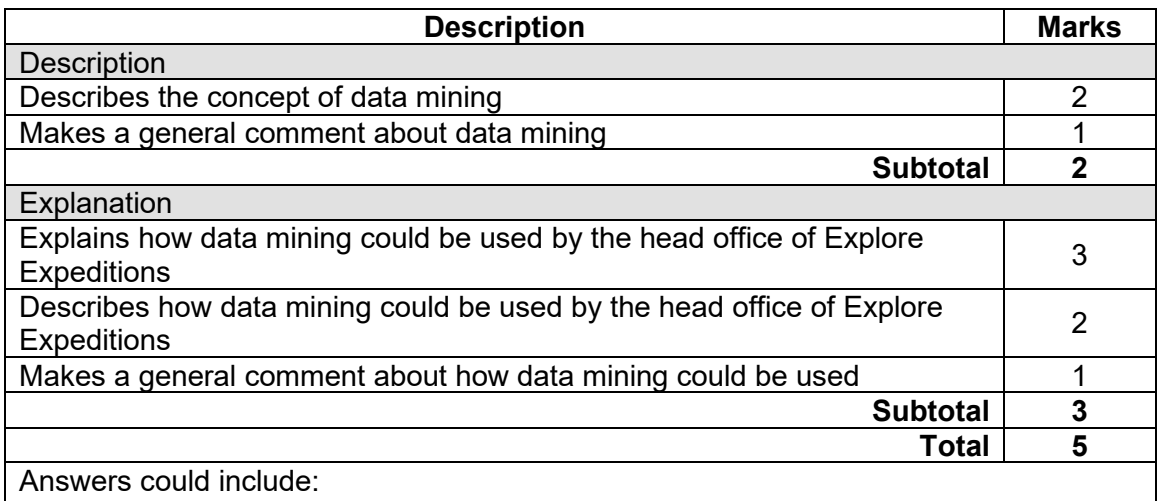

Description: data mining is the process of extracting useful information from large sets of data. This information can be used to identify patterns and trends that can help businesses make better decisions.

Explanation: head office could use the data from all of the franchisees (travel agencies) to analyse customer travel habits and preferences. The information could be used to improve Explore Expeditions' marketing efforts, to create more personalised travel packages or to identify new travel destinations that may be of interest to customers in their different agencies.

(h) The manager would like some advice on setting out a code of conduct for the travel agency staff. Describe the purpose of a code of conduct and, with reference to the scenario, explain the importance of **one** of the elements of a code of conduct. (5 marks)

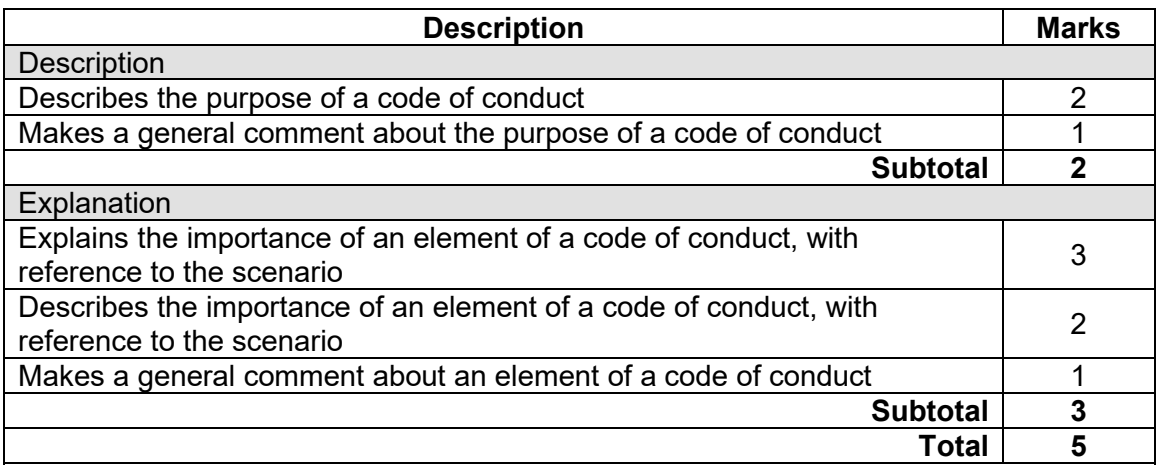

Answers could include:

#### **Description**

The purpose of a code of conduct for the employees of the travel agency is to outline the expectations and guidelines for the behaviour and performance of employees within the organisation. It is supposed to serve as a reference for employees to understand the company's values, mission and goals, and the ethical and professional standards that are expected of them.

#### **Explanation**

Employee email use: training should be provided to ensure that employees understand that any use of company emails should be for professional purposes only. This is because these emails will be associated with the name of the company (Explore Expeditions), through both the email address and signature. What is more, in this situation, is that the email will not only represent the store it is sent from, but will be linked with the entire brand, through the branding of the email, so any misuse could have serious repercussions for all franchisees.

#### **APPLIED INFORMATION 18 MARKING KEY TECHNOLOGY**

# **Section Four: Scenario 40% (75 Marks)**

# **Question 25 (75 Marks)**

(a) You have advised Charlie and Alex that you will be employing the prototype approach to developing the app. Suggest **two** reasons why the prototype approach, rather than the structured approach, is the preferred method.

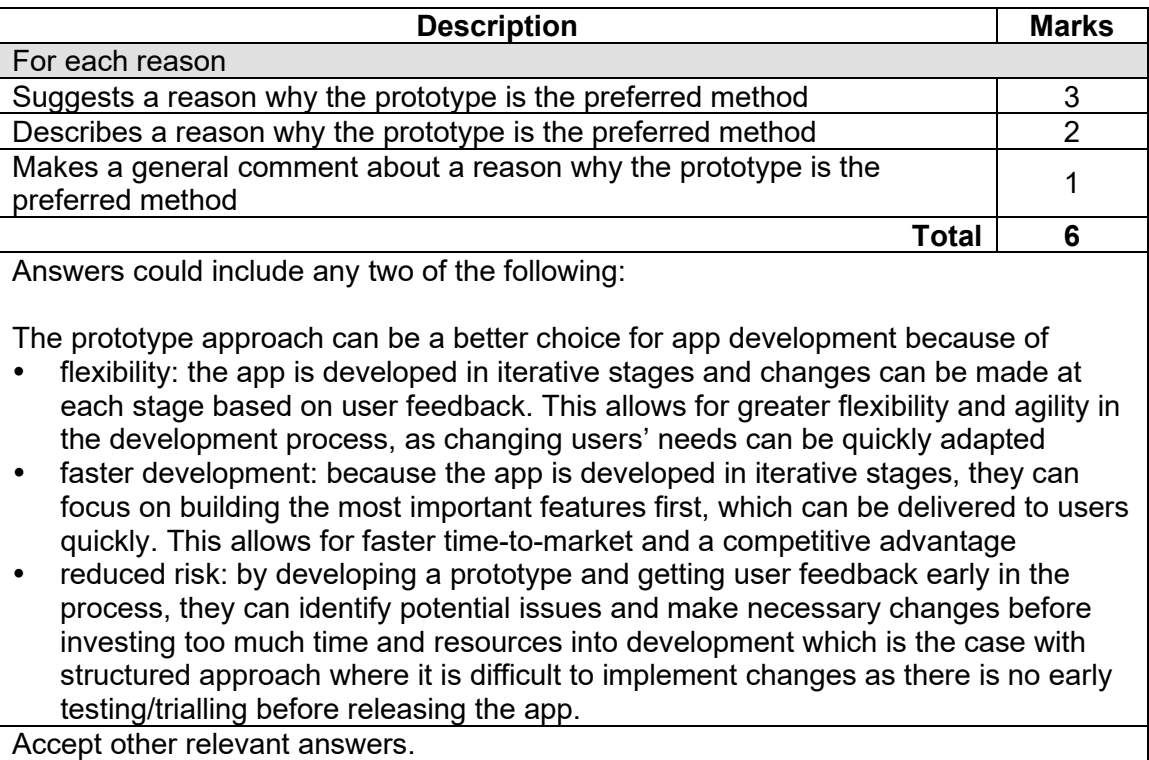

(b) Outline **three** online software tools that you recommend for communicating and sharing resources, designs and plans.

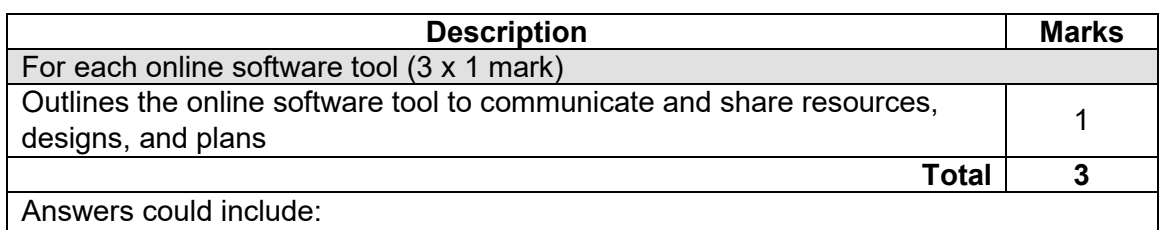

Google Workspace suite of tools, designed for collaboration, including Gmail

- Google drive, Google Docs
- Zoom, a video conferencing tool that allows teams to hold virtual meetings
- Microsoft Teams offers features like chat, video conferencing and file sharing
- Asana project management tool helps track tasks and assign responsibilities
- Slack is a messaging platform that allows communication in real-time.

Accept other relevant answers.

(c) (i) Describe a purpose of W3C. (2 marks)

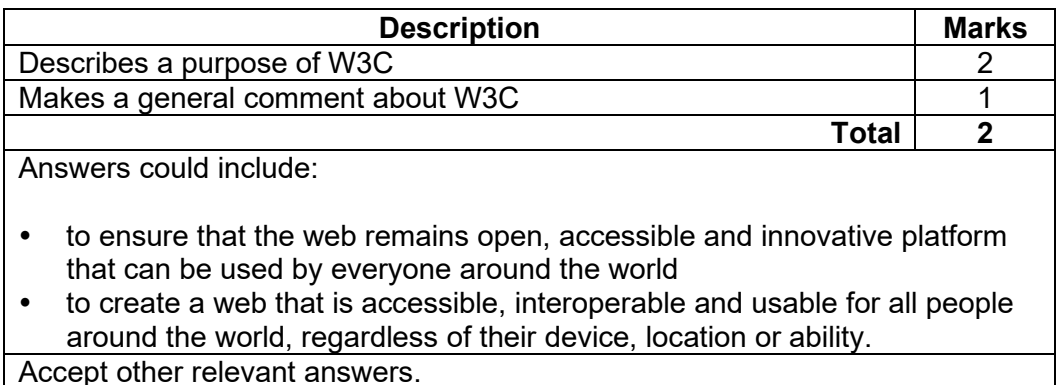

# **Question 25** (continued)

(ii) In relation to the website and the development of the app, explain the purpose of the Web Design and Applications standard from the W3C standards for:

(12 marks)

- HTML
- CSS
- Mobile web<br>• Graphics
- **Graphics**

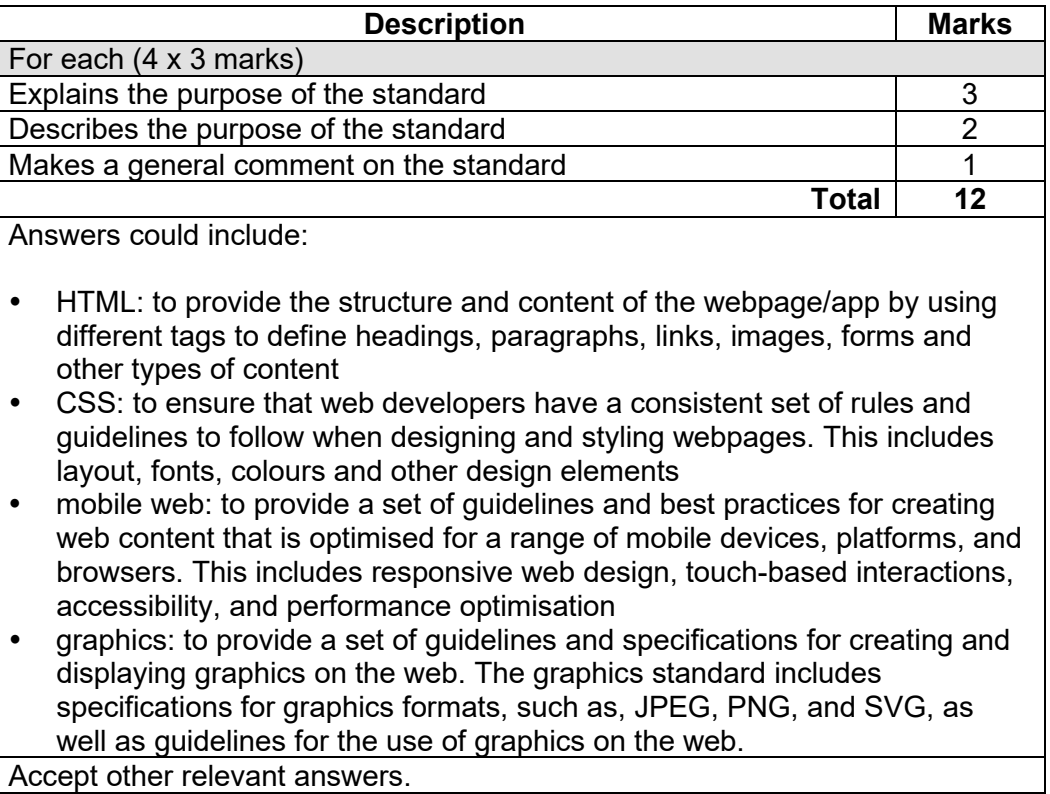

(d) (i) With reference to Charlie and Alex's storyboard, explain how **three** video and/or sound application features could be used to create an engaging promotional<br>video. video. (9 marks)

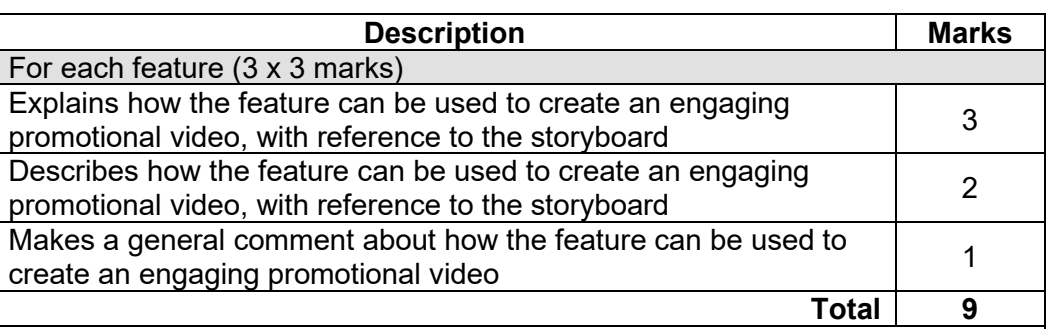

Answers could include:

- music and sound effects: promotes a feeling/emotion or creates a mood that will capture the attention of the audience. A promotional video, showing an excited person ready to receive their food delivery, requires a high-energy soundtrack with explosive sound effects to create excitement and anticipation
- voiceover narration: should provide important information about a product or service in a clear and compelling way. The promotional video may require a voiceover to provide additional information, such as key information about the Food Fest app
- animation and visual effects: used to create visually stunning advertisements that capture the attention of the audience. For example, the promotional video might use visual effects to show a car delivering the food fast, highlighting its fast delivery services.

Accept other relevant answers.

(ii) Identify **two** accessibility features that have been considered for the promotional video and explain how each one improves accessibility for users with different needs. (8 marks)

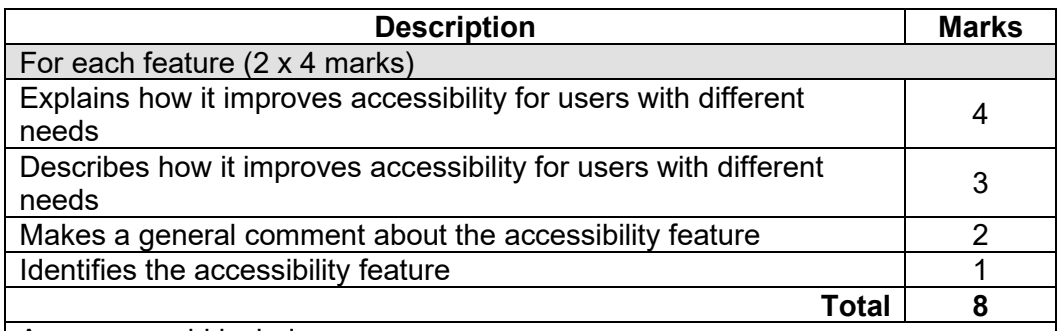

Answers could include:

- closed captions: text version of the audio content of the video advertisement displayed on the TV screen. This feature improves accessibility for users who are hard of hearing or deaf. The audience can read the dialogue and sound effects of the video
- adjustable playback speed: this feature, available online, allows users to increase or decrease the speed of the video playback, making it more accessible to those who have difficulty processing information. This allows the audience to better understand the information.

## **APPLIED INFORMATION 22 MARKING KEY TECHNOLOGY**

### **Question 25** (continued)

- (e) Describe how the following publishing features could be incorporated into your app design.<br>(6 marks) design. (6 marks)
	- Colour schemes
	- Typography
	- Templates

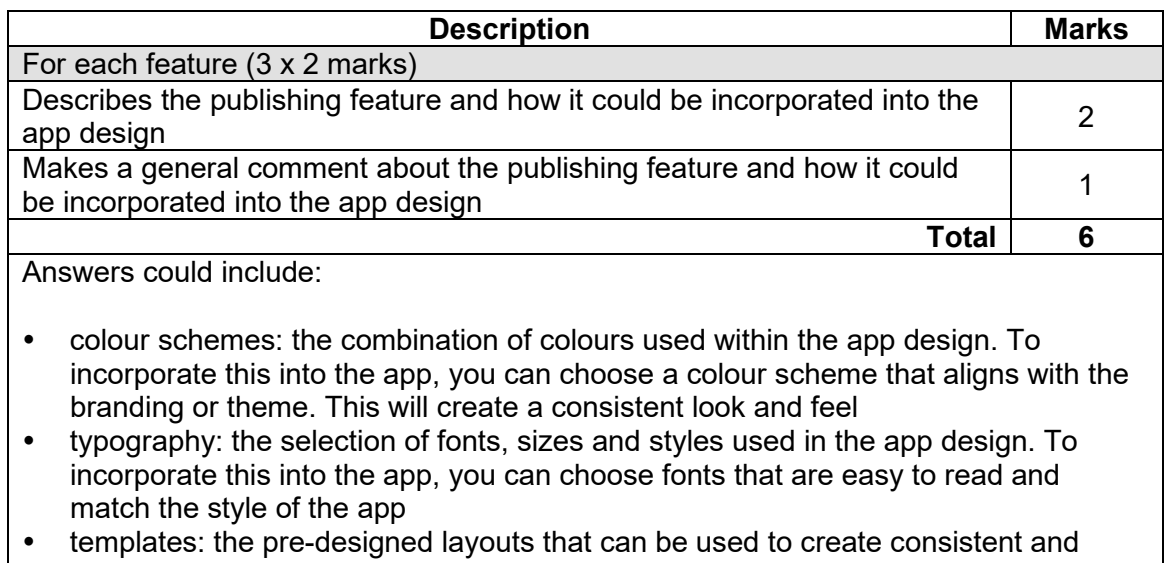

efficient designs. To incorporate this into the app, you can create templates for different types of content, such as blogs, images, or video. This can make the layout consistent and easy to navigate for the user.

Accept other relevant answers.

(f) (i) Explain the appropriateness of the layout and structure of Charlie and Alex's website design.

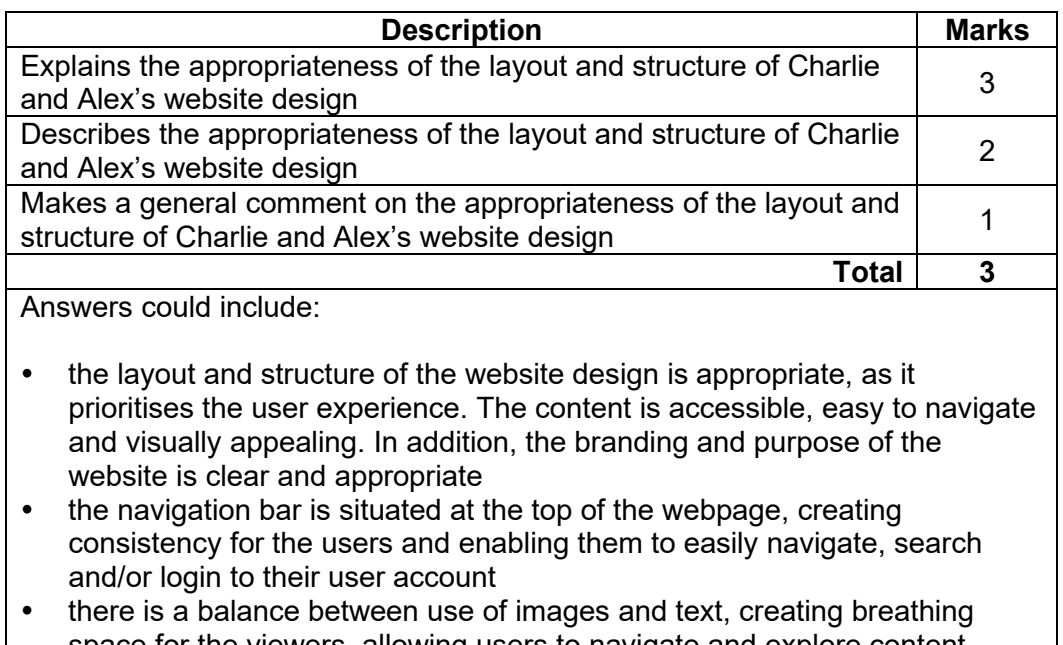

space for the viewers, allowing users to navigate and explore content without distraction.

(ii) Describe the organisation of content and how it is suitable for Charlie and Alex's website. (3 marks)

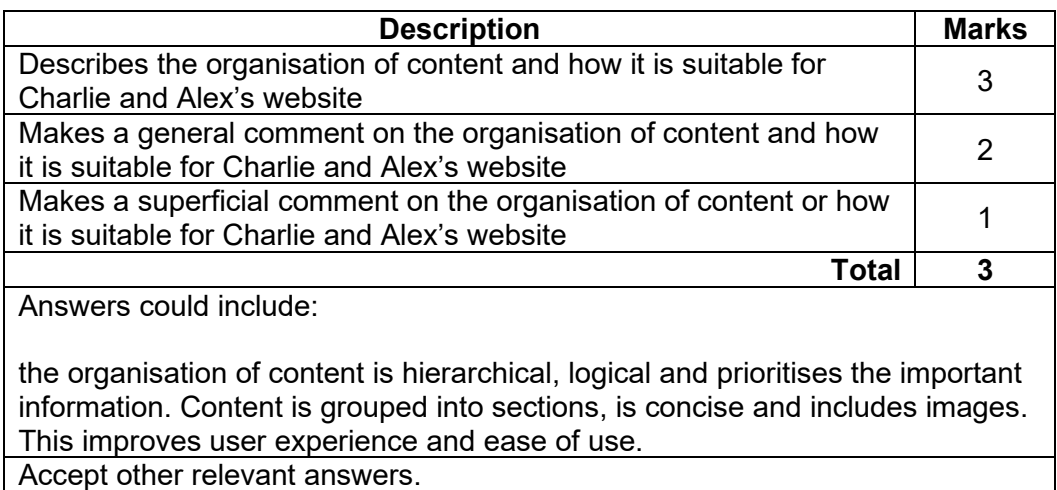

(iii) Critically analyse the relationship between **one** principle and **two** or more elements of design.

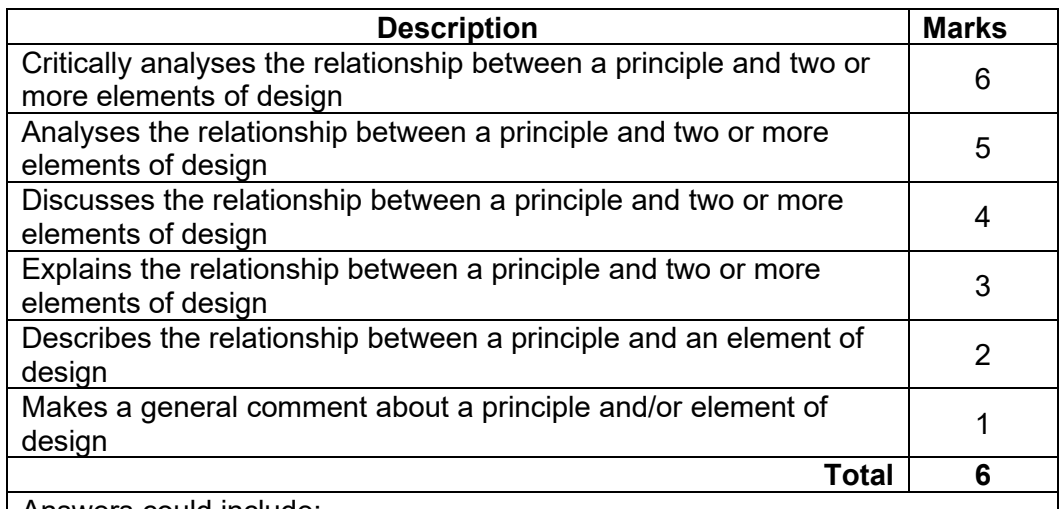

Answers could include:

Contrast: creates visual difference between two or more elements of design and can help to create visual interest, hierarchy, and emphasis in a design. By using contrasting colours, designers can draw attention to specific elements in a design. By choosing typeface, font size and weight can help to create hierarchy and emphasis in the design. For example, using a bold and large font for the title, creates significant contrast, drawing attention to the title. Accept other relevant answers.

# **Question 25** (continued)

Your design must include annotations and show:

(g) (i) the layout and structure of your intended design. (5 marks)

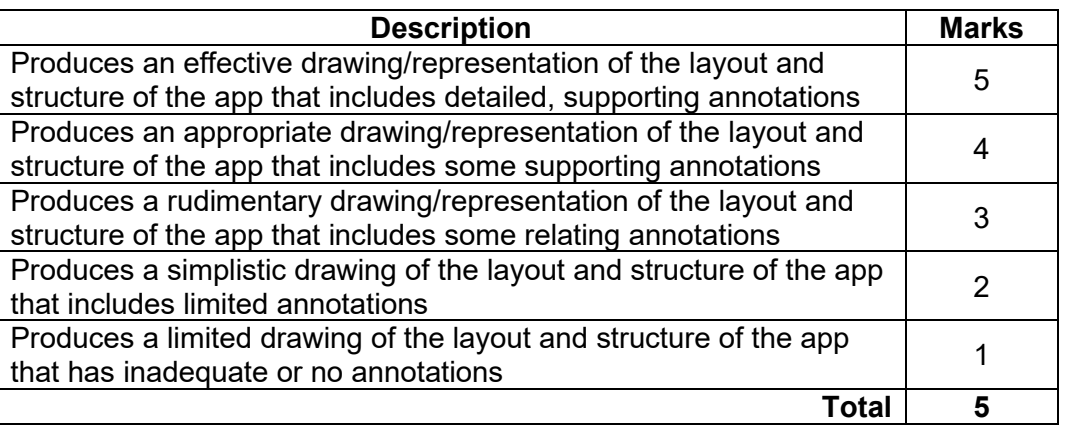

(ii) the elements and principles of design used and a critical analysis of the<br>relationship between them. relationship between them.

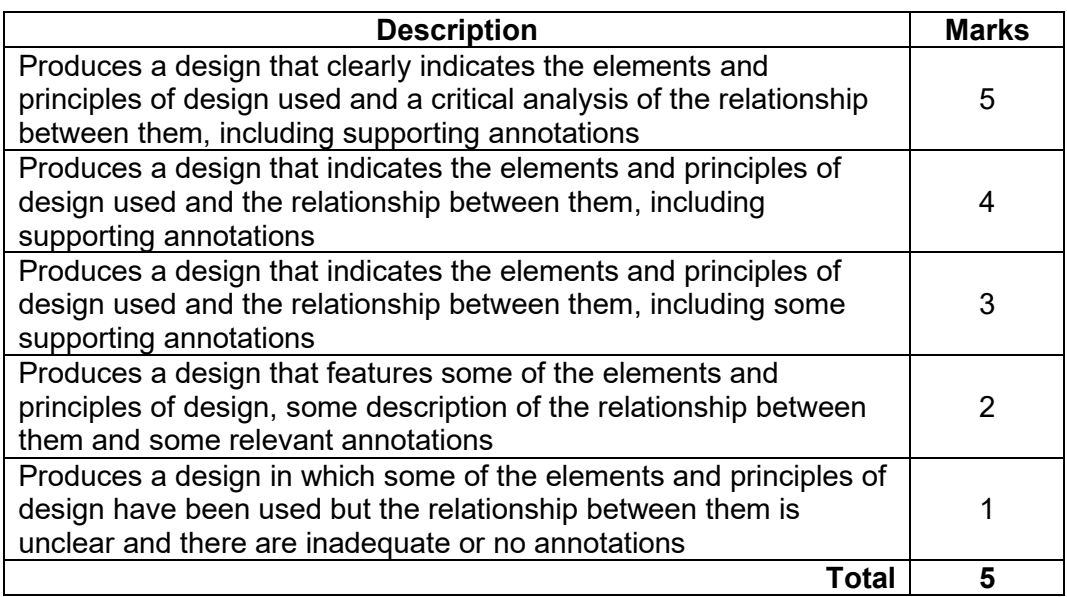

(iii) the organisation of content suitable for the given digital medium. (3 marks)

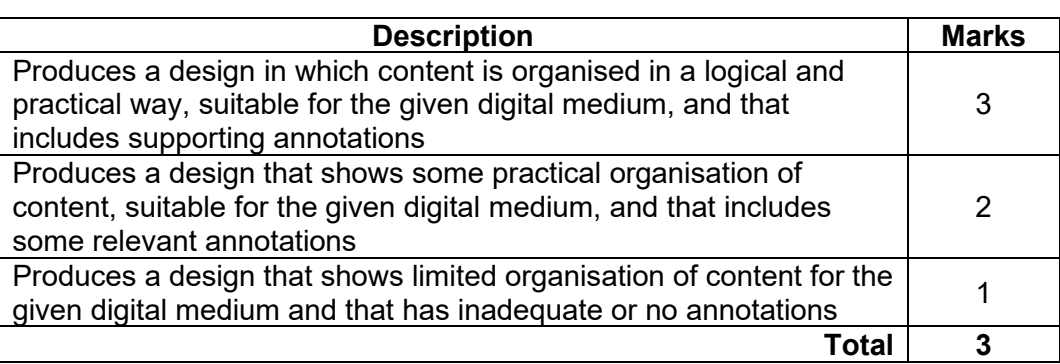

# (iv) user-generated content feature(s), suitable for the target audience. (2 marks)

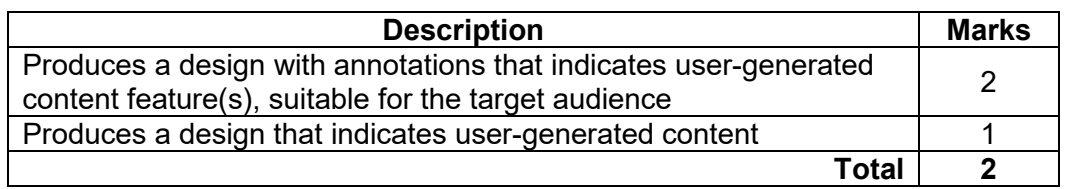

# (v) a feature that considers usability. (2 marks)

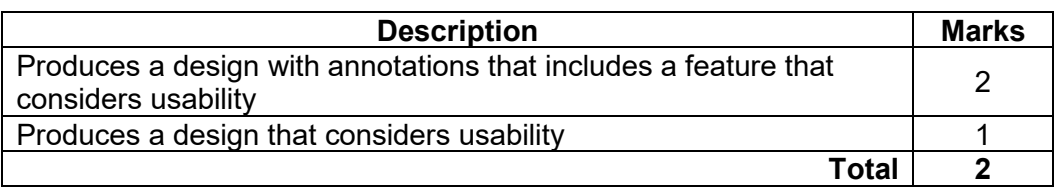

#### **Copyright**

© School Curriculum and Standards Authority, 2023

This document – apart from any third party copyright material contained in it – may be freely copied, or communicated on an intranet, for non-commercial purposes in educational institutions, provided that it is not changed and that the School Curriculum and Standards Authority (the Authority) is acknowledged as the copyright owner, and that the Authority's moral rights are not infringed.

Copying or communication for any other purpose can be done only within the terms of the *Copyright Act 1968* or with prior written permission of the Authority. Copying or communication of any third party copyright material can be done only within the terms of the *Copyright Act 1968* or with permission of the copyright owners.

Any content in this document that has been derived from the Australian Curriculum may be used under the terms of the Creative Commons Attribution 4.0 International (CC BY) licence.

An *Acknowledgements variation* document is available on the Authority website.

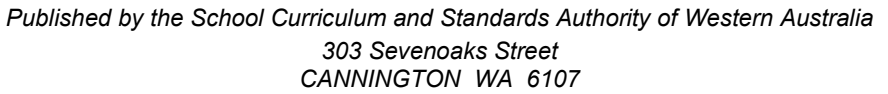